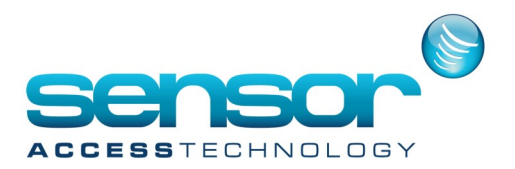

## **Workstations**

ecting multiple computers to a single Spread deamon

The 'Spread' tool allows multiple PCs to connect to a single Spread instance (deamon).

This way there would be only one Spread application running.

All the remote PCs, either they servers or workstations, are connected to this single Spread through port 4803 (by default) of the main PC.

This document describes the exact settings that should be made in order to achieve this type of connection. This work mode is recommended in big systems, especially when the remote computers are only allowed to be connected to the main (for example by PING) but not to each other.

DontCreateConf = 1 Spread. conf Only the server itself should be listed in the file. For example: Spread\_Segment 239.0.0.61:4803 { ACCESSSERVER 99.40.14.121 } DangerousMonitor = true **GuardPointPro.ini** IP) Spread. conf Not relevant **GuardPointPro.ini** SpreadDeamon = 4803@ACCESSSERVER Or SpreadDeamon = 4803@99.40.14.121 (Main Server IP) Spread. conf Not relevant Note: Spread.exe process will not run

## **GuardPointPro.ini MAIN SERVER [port 4803]**

SpreadDeamon = 4803@ACCESSSERVER Or SpreadDeamon = 4803@99.40.14.121 (Main Server Note: Spread.exe process will not run